# **Организация противодействия малым БПЛА**

**Методическое пособие**

2023

**Редакция @Murmansk01**

# Оглавление

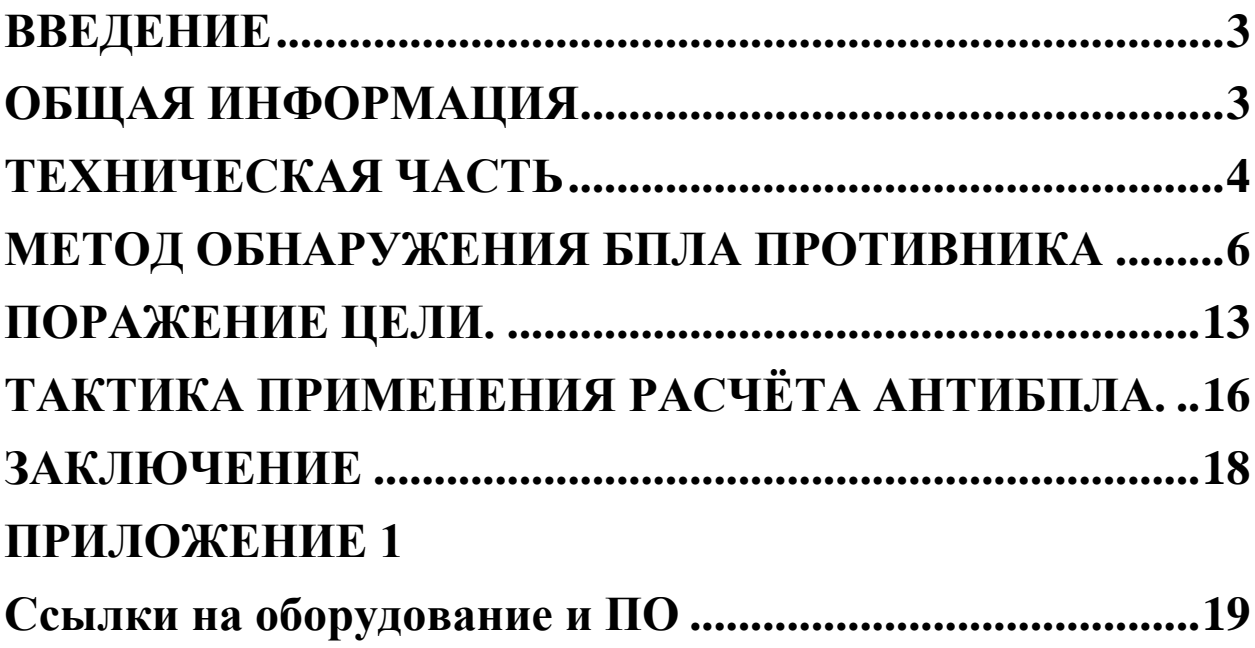

«Пока в каждом батальоне/бригаде не будет службы антиБПЛА, то этот конвейер смерти будет продолжаться. И да, на те деньги, которые тратятся на компенсацию прямо или косвенно погибших от работы вражеских коптеров, можно было бы создать лучшую службу антиБПЛА в мире»

Мангушев И.Л.

*Данное методическое пособие основано на обобщении и анализе опыта тактической группы «Сурикаты» ОБТФ «Каскад» ДНР. Предназначено для подготовки военнослужащих, мобилизованных, а также для НВП*

*Памяти «Берег» Мангушева И.Л. посвящается* 

*Издание v.8*

 *Редакция @Murmansk01*

# ВВЕДЕНИЕ

<span id="page-2-0"></span>Одной из серьезных проблем, с которой столкнулись подразделения уровня взвод-рота, а также бойцы штурмовых соединений в ходе специальной военной операции, стало отсутствие в подразделениях средств обнаружения и подавления малых БПЛА, в частности – продукции компании DJI. Попытки подавления стрелковым огнем, в соответствии с рекомендациями Министерства обороны РФ приводили и приводят к бессмысленной гибели или ранениям личного состава, а штатные средства РЭБ практически никак не воздействуют на коммерческую беспилотную авиацию.

# ОБЩАЯ ИНФОРМАЦИЯ

<span id="page-2-1"></span>В данном методическом пособии рассматривается технология обнаружения БПЛА коммерческого типа, а именно – продукции DJI (семейство Mavik, Matrix) и их аналогов (Autel, Fimi), гео позиционирование у которых осуществляется на частотах 1100 -1600 МГц , передача телеметрии , аудио и видео сигнала на частотах 2400 Мгц и 5800 МГц.

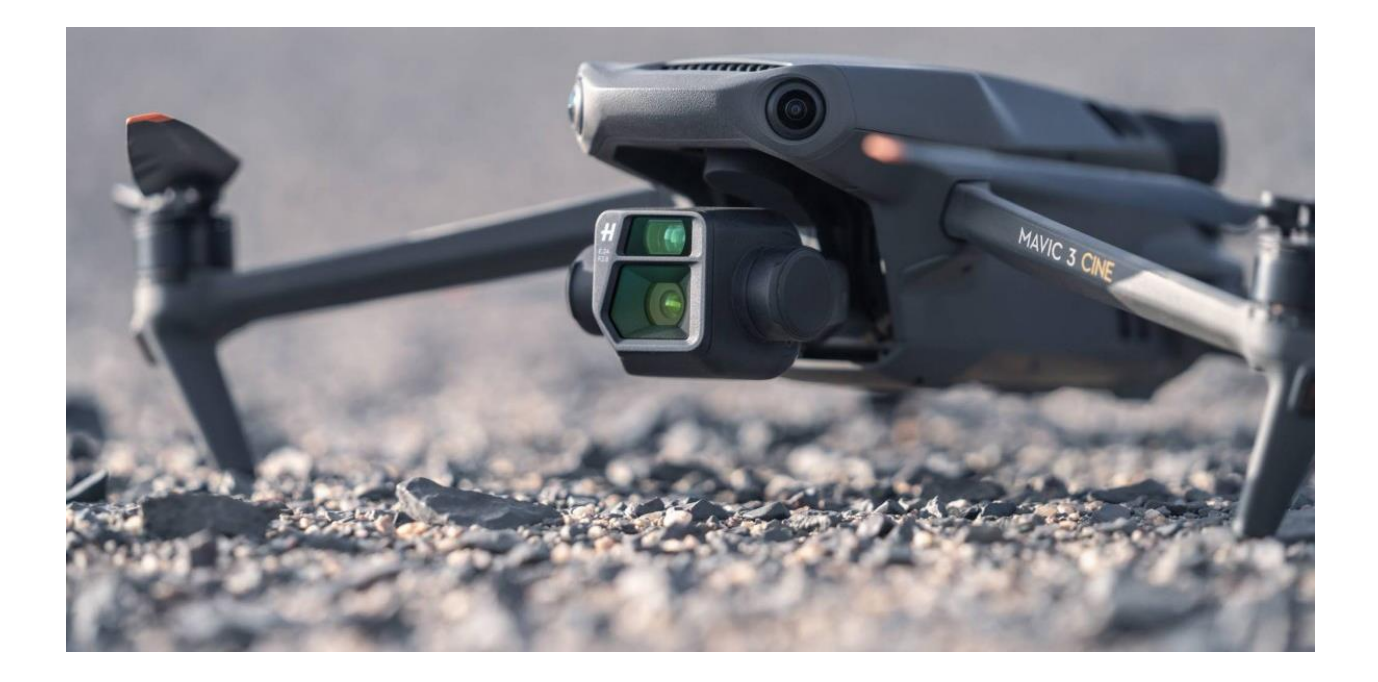

# ТЕХНИЧЕСКАЯ ЧАСТЬ

<span id="page-3-0"></span>Для организации работы тактической группы используется **программно-аппаратные комплексы:**

**ПАК «Мастерок-3»,** в состав которого входит:

1. Антенна KPM12-2400/5000 (Рабочий диапазон частот, МГц 2400-2500, 5150-5900) или КР-15-750/2900 (широкополосная 2G\3G\4G антенна 15 Дб)

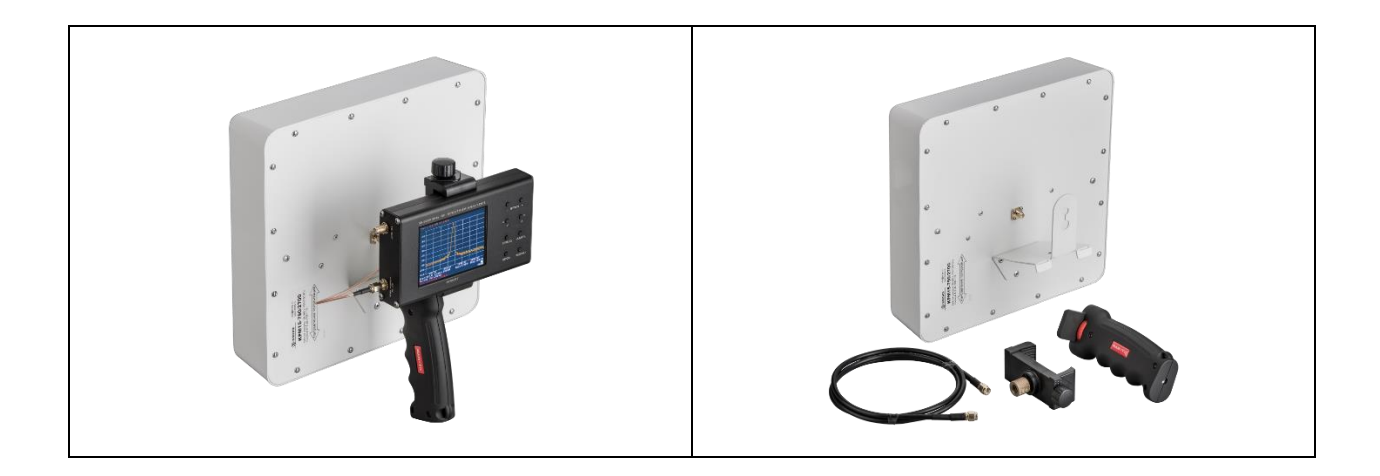

## 2. Измерительная антенна КМ-6-600/6000

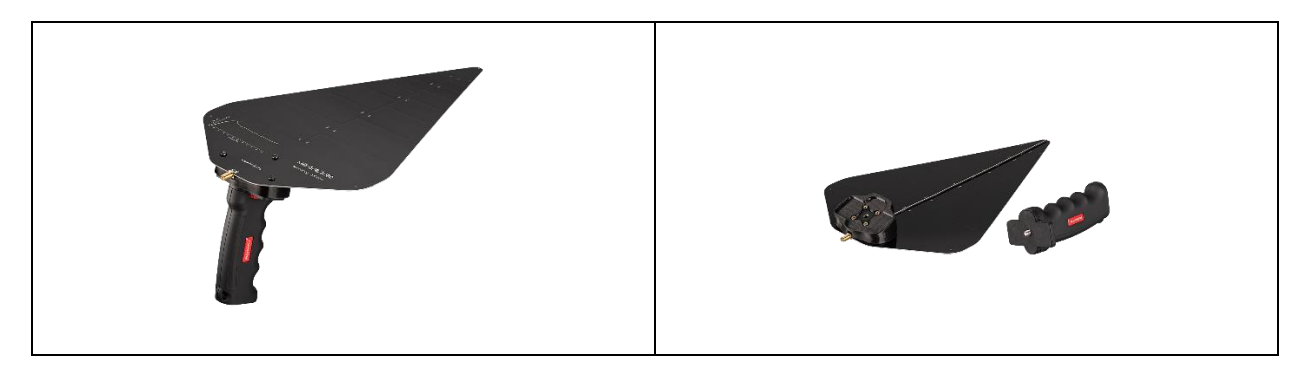

3. Анализатор спектра **ArinstSSA-TGR2** , китайский «аналог» **SA6,** или другой с аналогичным функционалом

\*для работы необходимо установить ПО

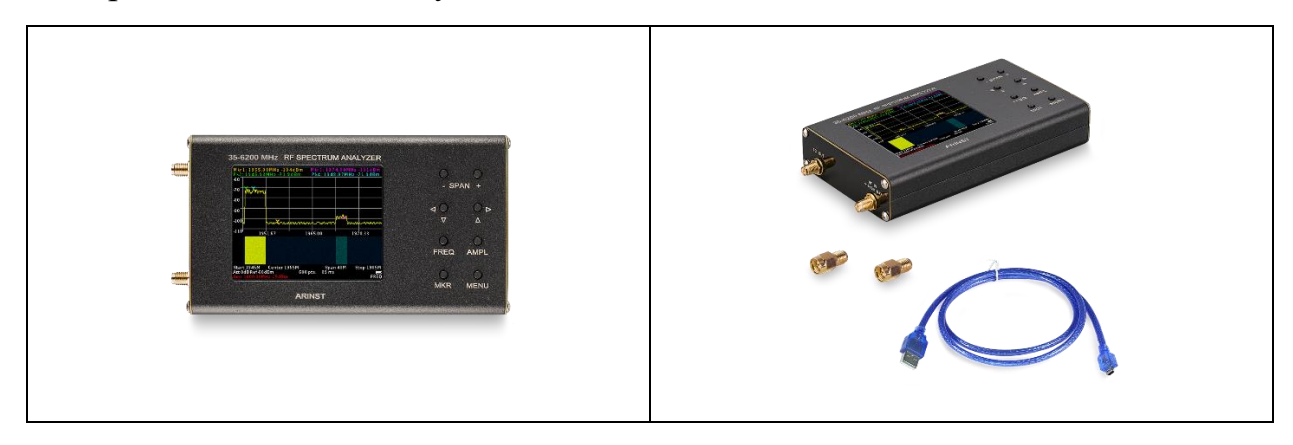

Дополнительно, для удобства оператора комплекса, возможно использование мобильных устройств (смартфона или планшета (ОС Android), РС (WIN)) подключаемого к анализатору по протоколу Bluetooth.

## **ПАК Система Обнаружения и Подавления Дронов ЛПД-820**

В состав комплекса входит модуль обнаружения дронов, который позволяет выявлять сигналы на частотах 2400 Мгц и 5800 МГц , а так же на дополнительно настраиваемой пользовательской частоте от 100 МГц до 6000 МГц, а так же подавитель дронов ЛПД-801.

Индикация обнаружения дрона осуществляется с использованием светового и звукового сигнала, так же имеется возможность использования любых типов наушников (включая активные)

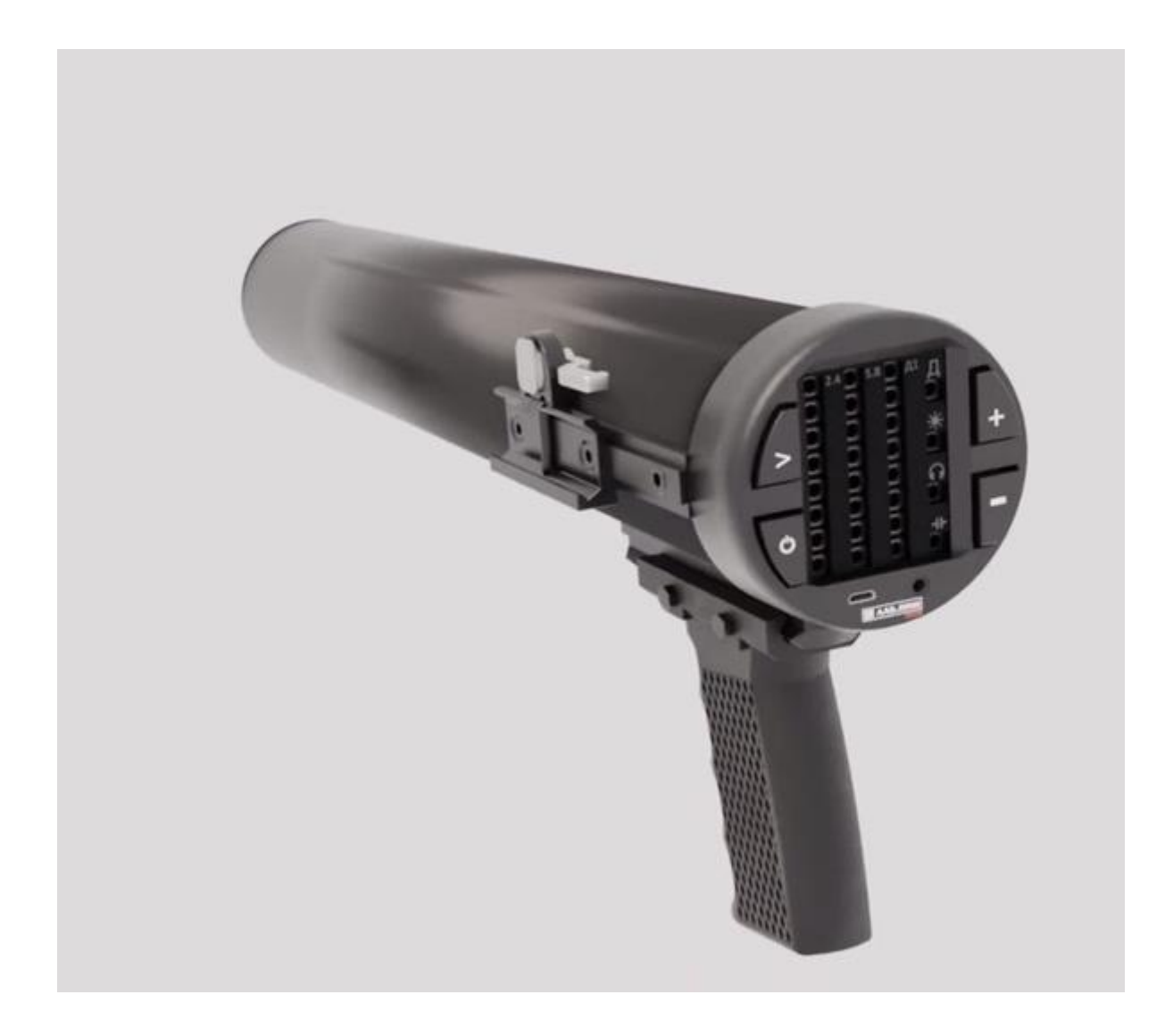

# <span id="page-5-0"></span>МЕТОД ОБНАРУЖЕНИЯ БПЛА ПРОТИВНИКА

Учитывая то, что передача сигнала с коптера на пульт оператора идет на частоте WiFi, для обнаружения БПЛА используется метод анализа частот.

На настоящий момент в составе ПАК «Мастерок-3» используются антенны KPM12-2400/5000 (Рабочий диапазон частот, МГц 2400-2500, 5150-5900) или КР-15-750/2900 (широкополосная 2G\3G\4G антенна 15 Дб) и измерительная антенна КМ-6-600/6000 продукции фирмы KROKS. Преимущество первых– в большей точности и дальности измерения за счет более сильного усиления сигнала, второй – в более широком диапазоне наблюдения. Рекомендуется применение обеих антенн в комплексе.

С антенны путем соединения SMAmale-famale и коаксиального кабеля сигнал подается на анализаторспектра ArinstSSA-TGR2. При сборке ПАК, согласно фабричным требованиям производителей СВЧ коаксиальных разъёмов с резьбовым типом соединения, при соединении **НЕЛЬЗЯ допускать проворачивания центрального контакта** входящего в принимающую его цангу. Для этого необходимо удерживать осевое основание накручиваемой половины разъёма, допуская вращение только самой гайки, а не всей наворачиваемой конструкции. При этом значительно уменьшается царапанье и прочий механический износ сопрягаемых поверхностей, обеспечивая лучший контакт и продление числа циклов коммутации.

Для удобства работы с ПАК, а также возможности удаленного получения и анализа информации оператором ПАК, возможно сопряжение комплекса с устройством на базе ОС Android путем Bluetooth соединения.

Программное обеспечение Arnist доступно для скачивания в Google market (см. Приложение), не требует лицензирования. В самом программном обеспечении оператор ПАК «Мастерок-3» может устанавливать необходимый ему диапазон частот для наблюдения, что позволяет ему обеспечивать поиск БПЛА противника во всех необходимых диапазонах. Установка частот производится путем открытия меню в программе Arnist нажатием на иконку меню в левом верхнем углу программы.

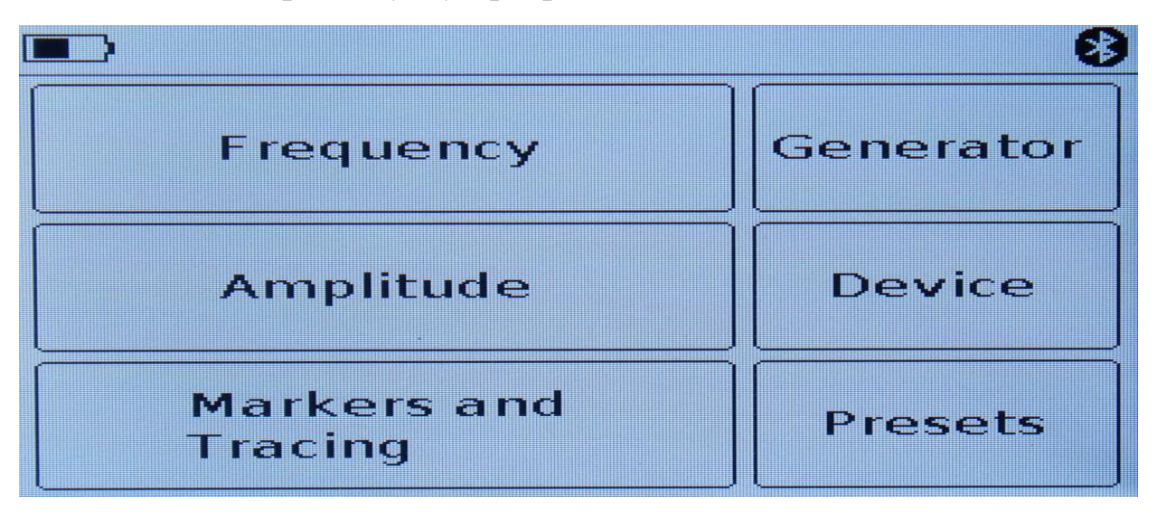

В меню выбирается подпункт «Диапазон» (Amplitude) в котором выставляются данные начала и конца спектра.

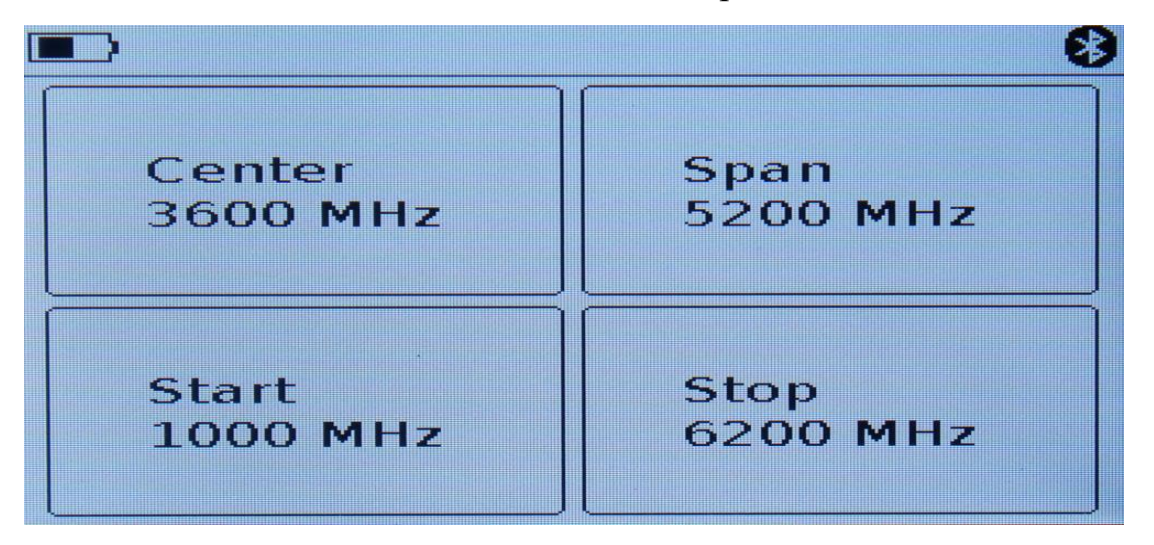

Рекомендуется выставлять диапазон в 100 МГц с шагом шкалы в 10 МГЦ. *Пример:*

*Старт: 2400 МГц, Конец: 2500 МГц, Шаг: 10 МГц*

Так же предусмотрено сохранение наиболее часто используемых настроек

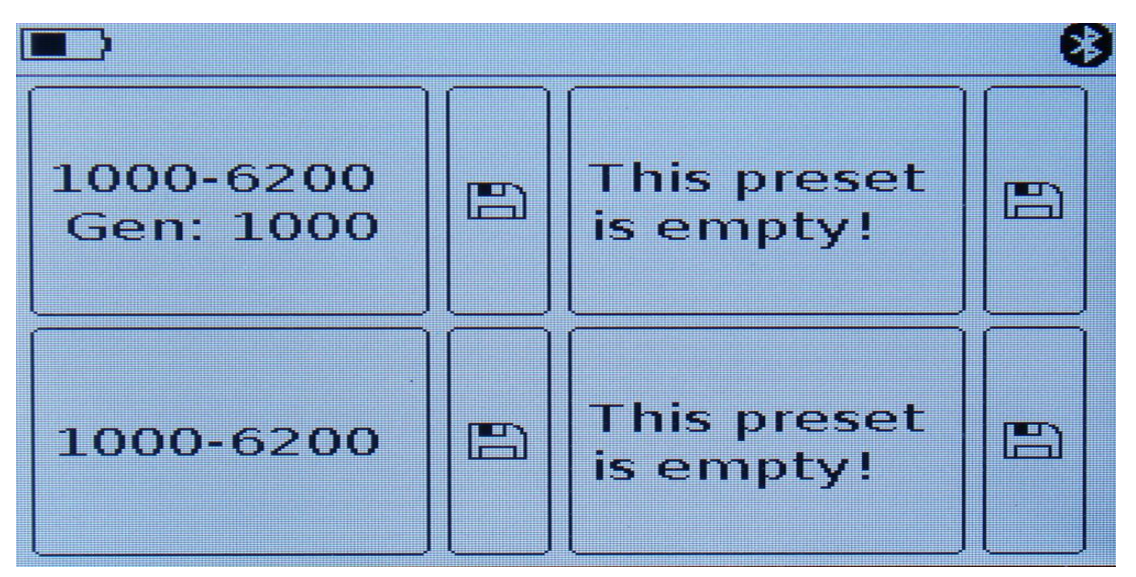

Собранный комплекс устанавливается на треногу с ручным или механическим вращением антенны, после чего ПАК «Мастерок -3» готов к работе.

Эффективная дальность обнаружения коптера Мавик-3 составляет **до 1500 метров**. Возможно увеличение дальности путем замены антенны на изделия с большем усилением.

В момент обнаружения цели на частотах от 2400 до 2500 МГц или от 5800 до 5900 МГцфиксируется резкое и характерное увеличение сигнала, носящее волнообразный характер на 10-15 децибел (до третьей линейки в программе Arnist), которое по мере приближения к посту оператора увеличивает амплитуду. Пеленг на сигнал и является пеленгом на БПЛА противника.

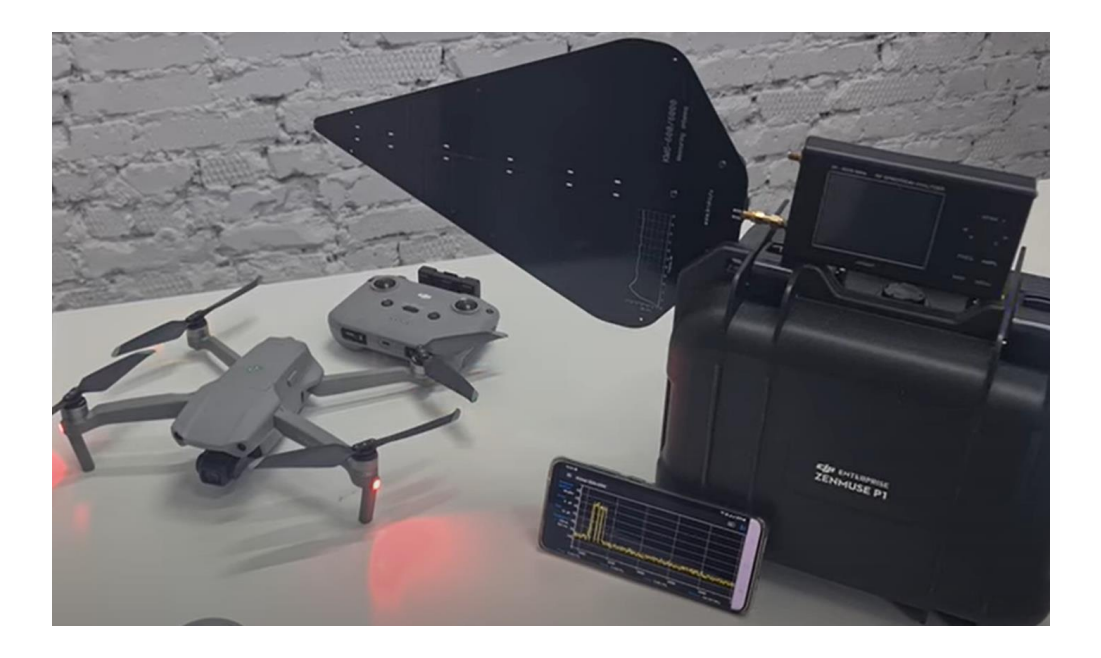

## <https://youtu.be/Bu4jVHxXUJ0>

ПАК «Мастерок-3» также способно засекать работу РЭБ противника. В таком случае наблюдается повышение мощности радиосигнала по всему спектру наблюдения.

Питание комплекса осуществляется от переносных аккумуляторов (пауэрбанок) путем USB-соединения.

Для оптимизации работы с анализаторами спектра, возможно использование **Android-приложение DroneAlert** (в ТГ @DroneAlert)

Приложение "DroneAlert" предназначено для мониторинга и сигнализации об обнаружении радиосигналов, включая сигналы беспилотных летательных аппаратов (дронов).

Что дает:

- экономию человеко-часов т.к. оператору нет необходимости постоянно смотреть в экран анализатора спектра

- экономию на оборудовании: программа работает с дешевыми гражданскими анализаторами спектра на обычном смартфоне.

Основные функции:

- детекция сигналов

- классификация сигналов дрон/не дрон (пока в тестовом режиме)
- возможность сканирования сразу нескольких диапазонов частот
- звуковая или вибро сигнализация при обнаружении сигналов.

- поддерживается сканирование с выключенным экраном: можно спрятать телефон + анализатор в рюкзак/разгрузку с запущенной программой и иметь средство оповещения на ходу

Системные требования:

Приложение работает на мобильных устройствах (смартфонах, планшетах) под управлением Android 6+, подсоединенных к анализатору спектра через OTG USB кабель.

Поддерживаются анализаторы спектра след. моделей:

- $\rightarrow$  Arinst SSA-TG
- ➔ Arinst SSA-TG-WA
- ➔ Arinst SSA-TG-LC
- ➔ Arinst SSA-TG-R2
- ➔ Arinst SSA-TG-LC-R2
- $\rightarrow$  Asinst SSA-R2
- $\rightarrow$  SA6

Программа содержит следующие элементы пользовательского интерфейса:

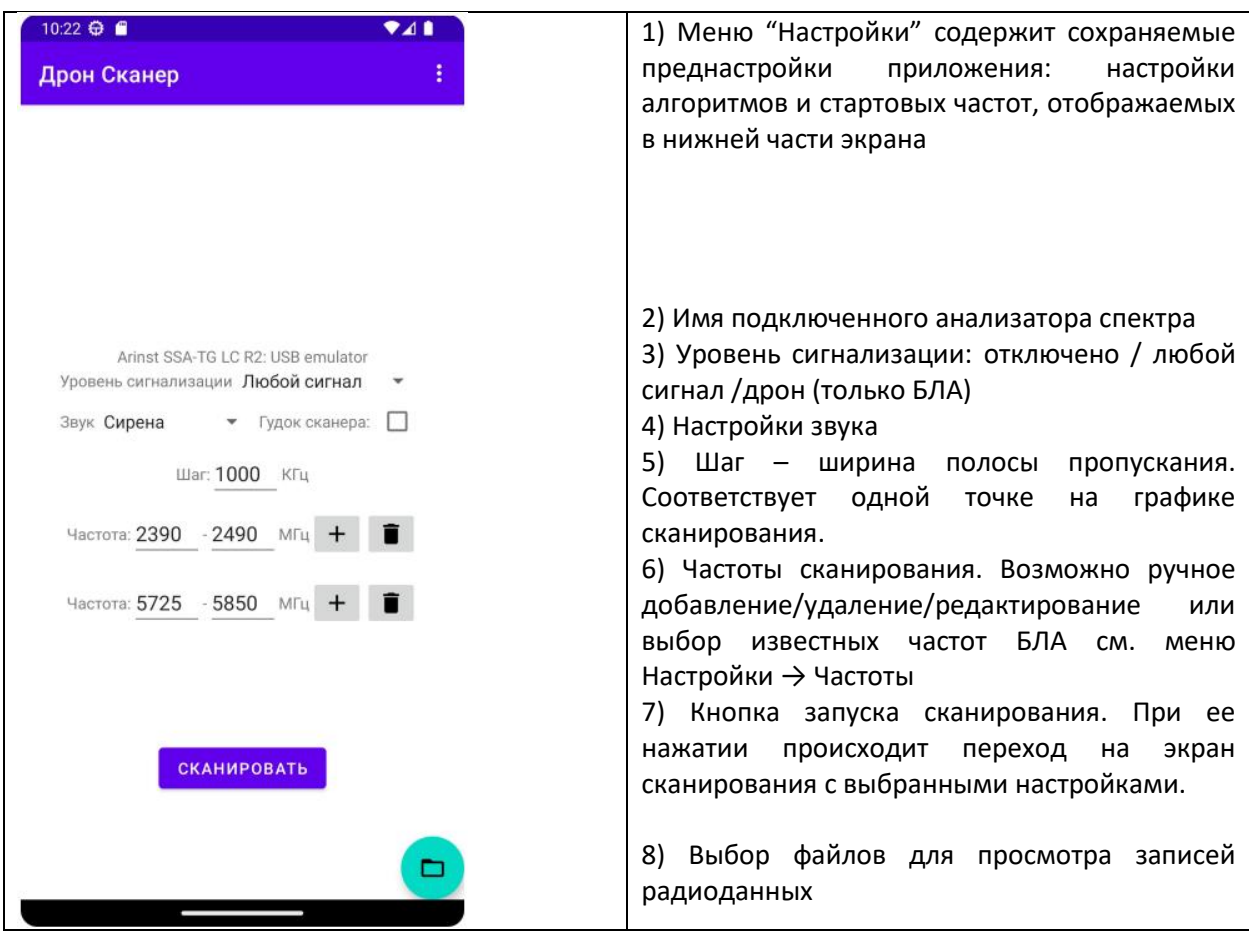

#### Экран сканирования

<span id="page-9-0"></span>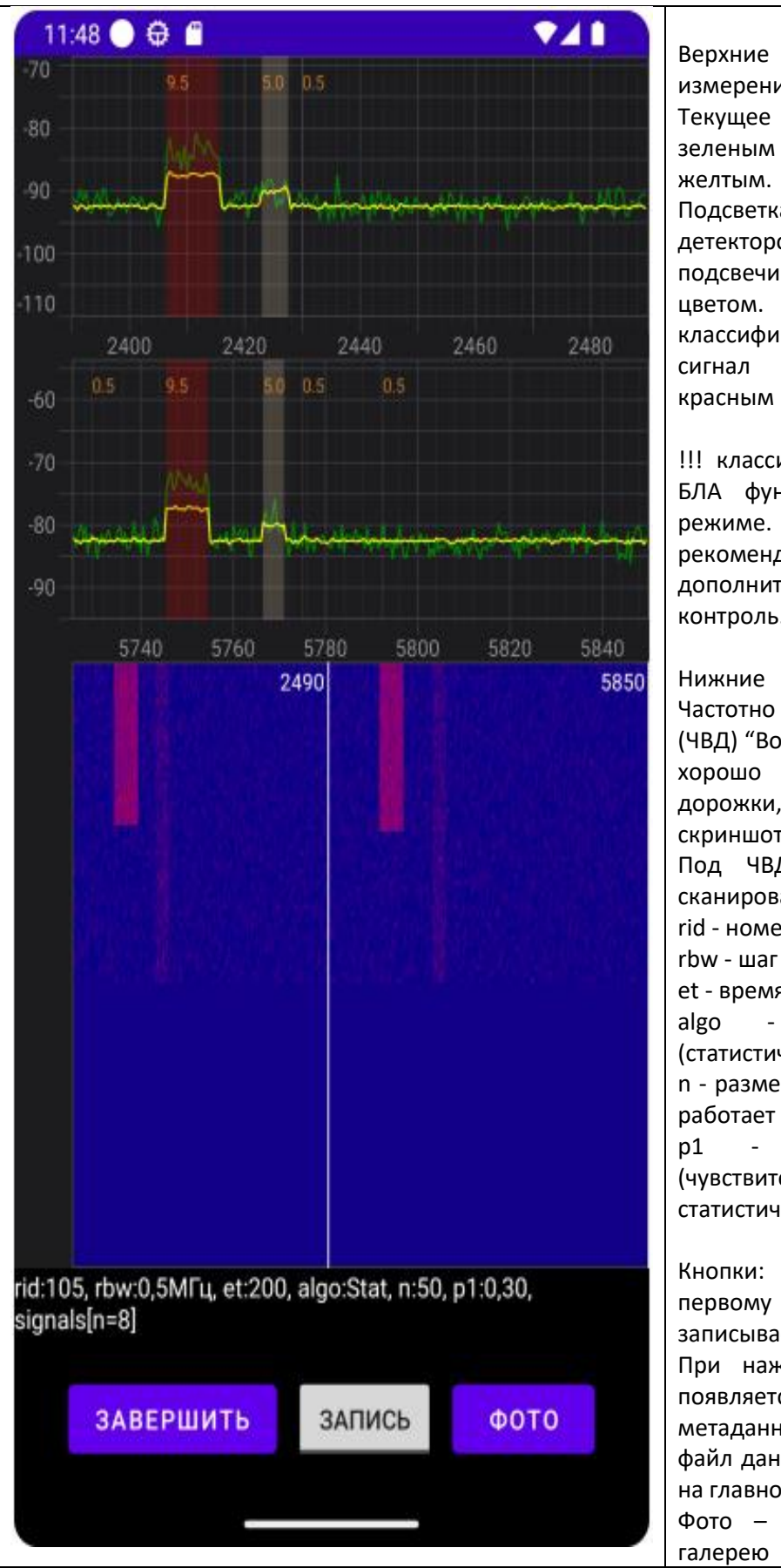

Верхние графики показывают измерения амплитуды в дБ. Текущее значение отображается зеленым цветом, среднее Подсветка: сигналы обнаруженные детектором сигналов подсвечиваются соломенным цветом. Сигналы, классифицированные как видео сигнал БЛА, подсвечиваются красным цветом. !!! классификатор видео сигналов БЛА функционирует в тестовом режиме. При использовании рекомендуется производить дополнительный визуальный контроль. Нижние графики отображают Частотно Временную Диаграмму (ЧВД) "Водопад". Видео сигнал БЛА хорошо виден на ней в виде дорожки, как на приведенном скриншоте. Под ЧВД находятся параметры сканирования: rid - номер запроса et - время запроса (мс) algo - алгоритм детекции (статистический или макс. среднее) n - размер окна данных, с которым работает алгоритм p1 - параметр алгоритма (чувствительность в случае статистического алгоритма) Кнопки: Завершить – возврат к первому экрану Запись/Стоп – записывает радиоданные в файл. При нажатии на кнопку "Стоп" появляется меню для добавления метаданных в файл. Записанные в файл данные можно найти в папке на главном экране и воспроизвести. Фото – сохраняет фото ЧВД в

### Настройки

Данное меню содержит экспертные настройки алгоритмов детекции сигналов, а также стартовых частот. Для изменения выбранного значения щелкните на соответствующее поле.

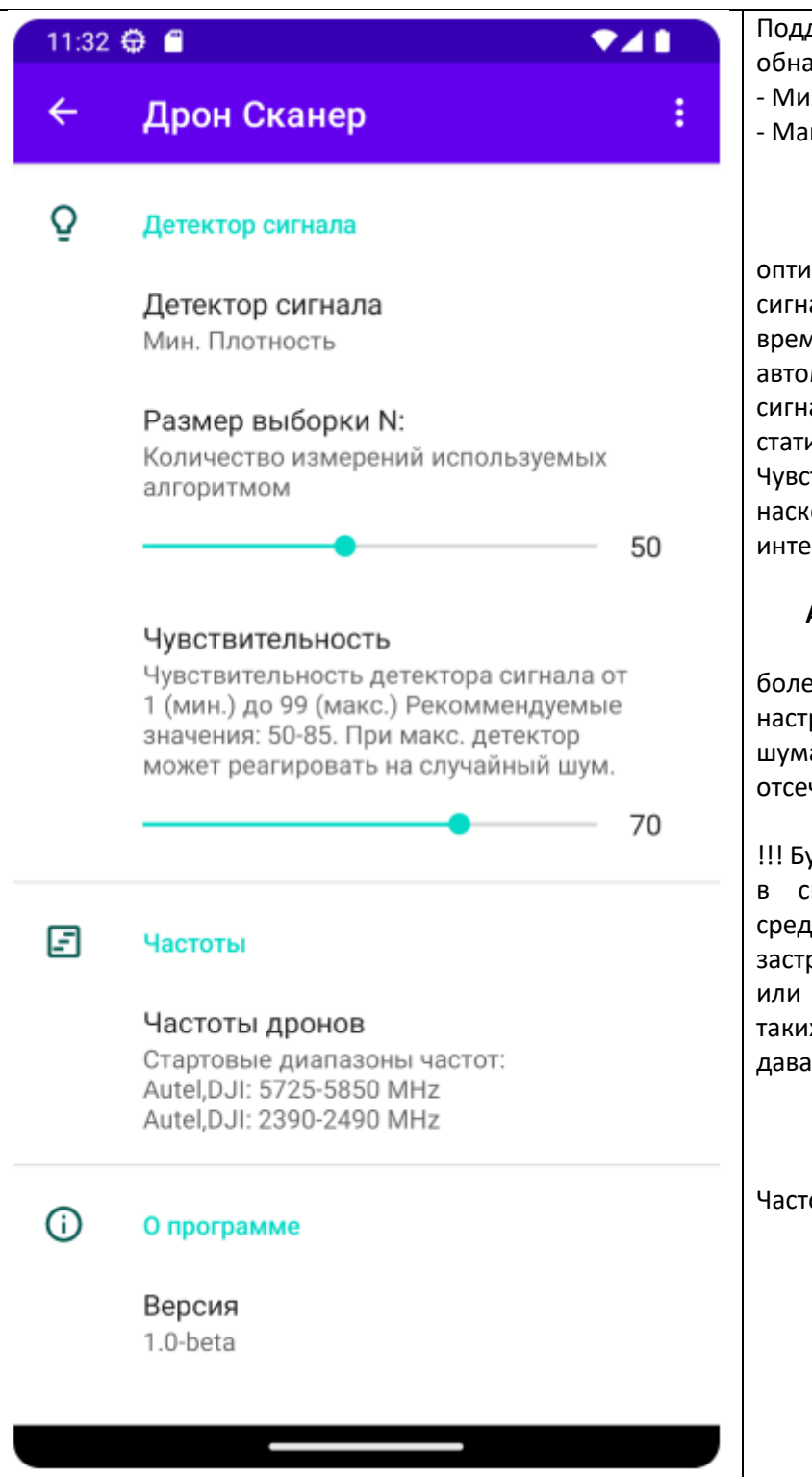

Поддерживаются 2 алгоритма обнаружения сигналов:

- Минимальная плотность
- Максимальное среднее

#### **Алгоритм минимальной плотности**

оптимизирован под обнаружение сигналов продолжительных во времени. Таких как сигнал БЛА. Он автоматически отделяет уровень сигнала от шума на основе статистических данных. Чувствительность определяет, насколько "плотным" должен быть интересующий сигнал во времени.

#### **Алгоритм Максимального Среднего**

более простой для ручной настройки, он отделяет сигналы от шума по заданному уровню отсечения.

!!! Будьте внимательны при работе в сильно зашумленной радио среде. Например, городской застройке с множеством WiFi точек или в радиусе действия РЭБ. В таких условиях алгоритмы могут давать сбои.

Частоты дронов – см. ниже.

Меню Настройки→Частоты дронов

Для изменения выбранных частот нажмите на надпись "Частоты дронов". Выбранные частоты отобразятся в меню настроек и на главном экране. Также выбранные частоты будут использоваться при старте программы. Имейте ввиду, что при пересечении диапазонов при нажатии на кнопку "сканировать" на главном экране будет отображена ошибка. Для оптимизации скорости сканирования пересечение диапазонов запрещено

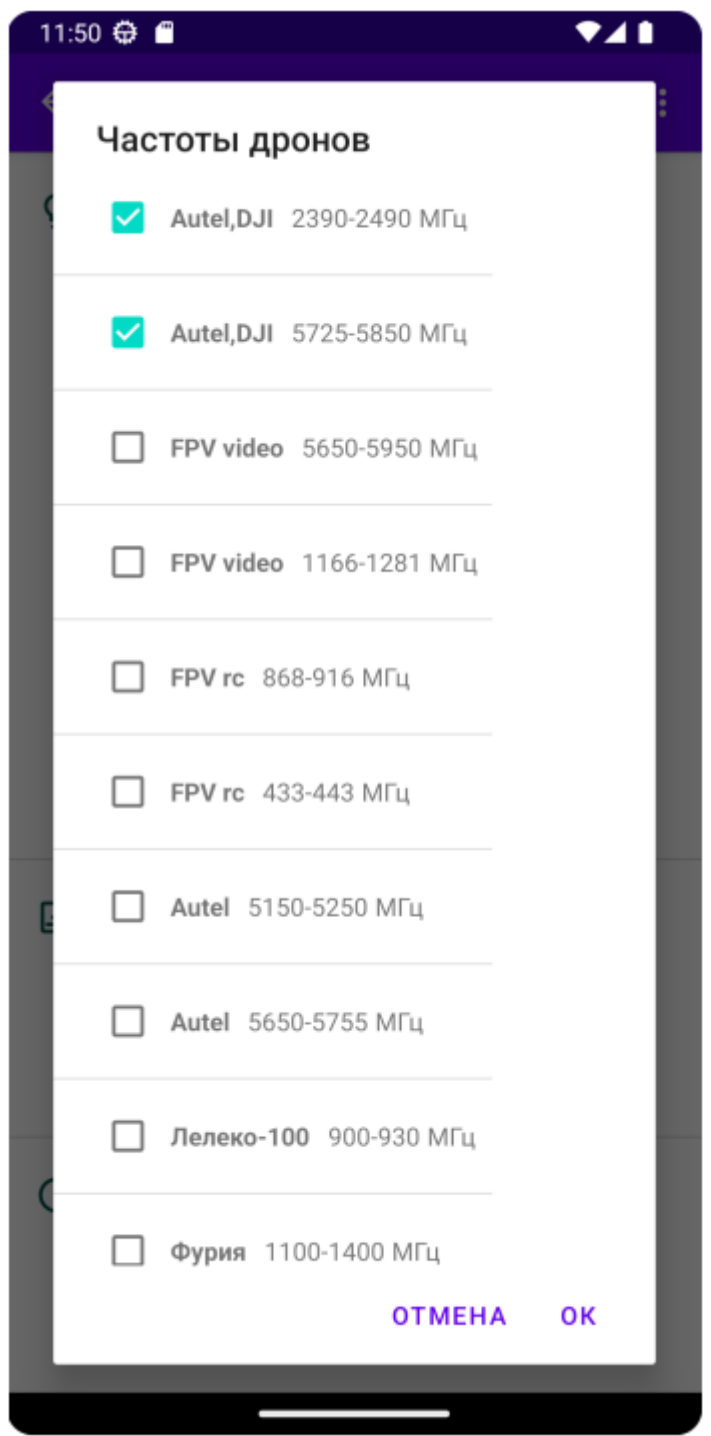

# ПОРАЖЕНИЕ ЦЕЛИ.

Подавление целей осуществляется комплексом из блокиратора GPSсигнала (Подавитель ГНСС ЛГШ-600 "ЦИЛИНДР", Термос-2 или аналоги) и антидронового ружья.

Для подавления целей необходимо использовать специальные ручные или стационарные подавители, работающие на частотах, на которых осуществляется управление БПЛА (навигация, телеметрия, передача видеосигнала).

Рассмотрим подавитель БПЛА «ЛПД-801» производства Лаборатории ППШ, методика работы применима к любому аналогичному антидроновому ружью.

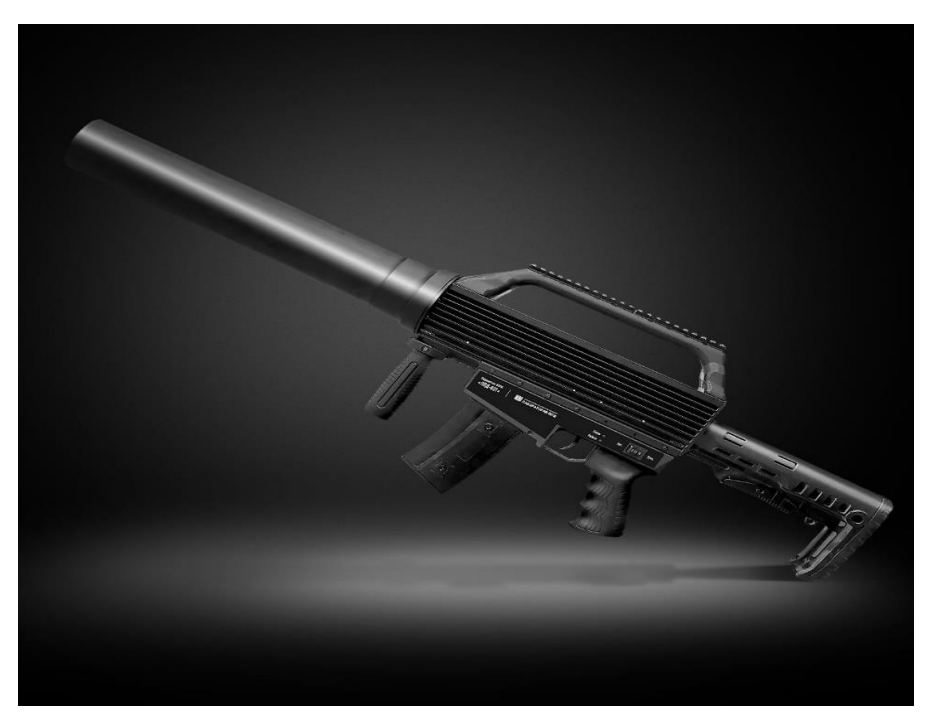

Характерной особенностью данного изделия, является эргономичная конструкция, позволяющая вместе с использованием сменных АКБ, уменьшить нагрузку на оператора и значительно увеличить время полезного использования изделия в боевых условиях.

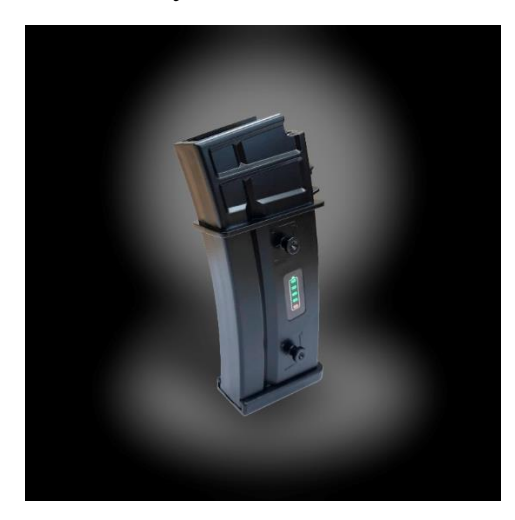

В момент обнаружения цели оператор фиксирует пеленг на объект и передает его находящемуся рядом второму номеру расчёта. По пеленгу второй номер начинает работу, взяв угол возвышения ружья на 30 градусов на дистанции более 500 метров и 45 градусов на дистанции менее 500 метров. В то же время оператор включает блокиратор GPS координат и возвращается к ПАК.

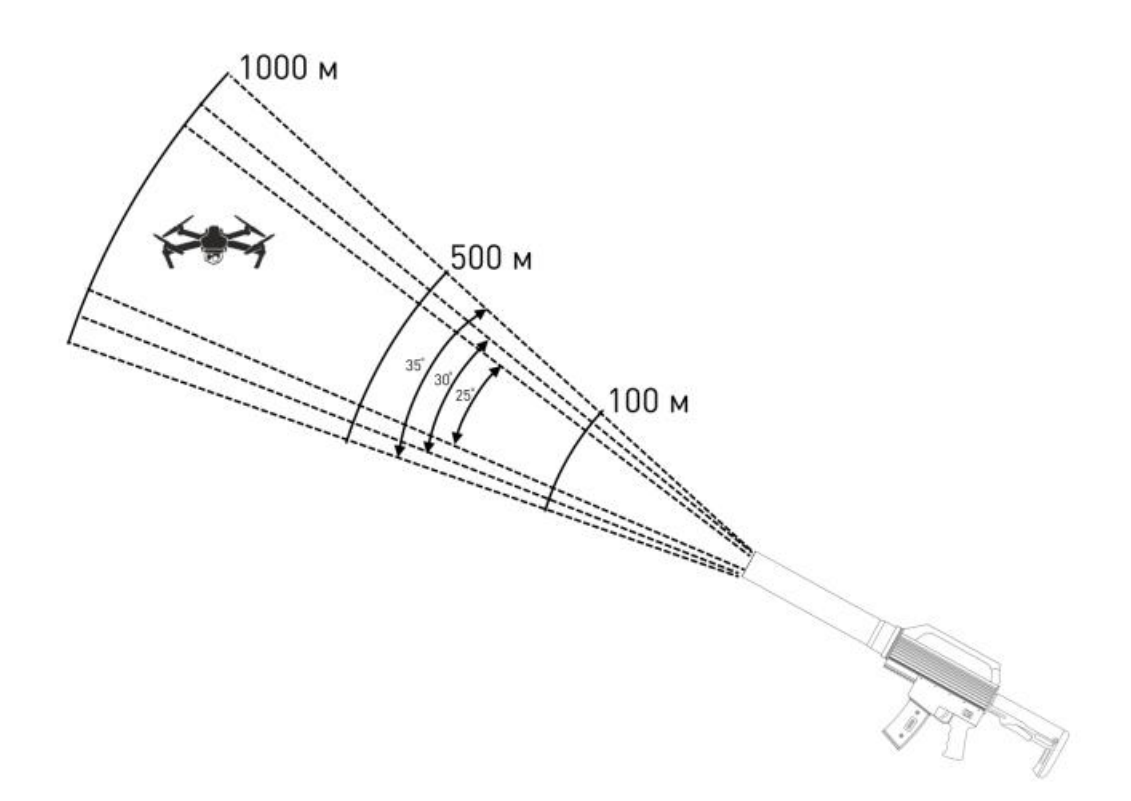

После **минуты НЕПРЕРЫВНОЙ** работы ружьем по пеленгу обнаружения, ружье отключается, и оператор проводит новый поиск цели, таким образом корректируя работу ружья. Это необходимо потому, что, лишившись управления, коптер противника может быть снесен ветром, таким образом выйти из зоны поражения генератором помех. Такой алгоритм «выстрелил минуту – внес корректуру –выстрелил минуту» применяется до пропадания сигнала от БПЛА противника.

**Результатом работы расчёта, в зависимости от модели, прошивки и программных установок, являются следующие модели поведение дрона:**

- **1. Зависание и последующая аварийная посадка** наиболее распространенный случай. Потеряв сигнал с пульта оператора, дрон зависает в одной точке и после окончания зарядки аккумулятора падает/садится.
- **2. Улет в случайном направлении** после того, как приемник БПЛА оказывается забит ложными координатами, а пульт потерян, при условии установки в программном обеспечении коптера обязательного

возвращения домой, аппарат противника может улететь в рандомном направлении и сесть уже там.

**3. Отрыв** – в случае, если на дроне установлены бустеры сигнала (например 911LinkMOD), а сам он управляется высокопрофессиональным оператором, есть шанс выйти из зоны поражения.

# <span id="page-15-0"></span>ТАКТИКА ПРИМЕНЕНИЯ РАСЧЁТА АНТИБПЛА.

Расчёт антиБПЛА является бойцами первой линии, поскольку находится всегда непосредственно рядом с линией боевого соприкосновения.

На настоящий момент расчёт тактической группы «Сурикаты» составляет 4 человека и обеспечивает закрытие воздушного пространства над ротным опорным пунктом.

При выборе позиции необходимо учитывать, что ряд оборудования имеет мертвую зону, поэтому идеальным является **размещение в 100-150 метрах позади окопов** первой линии, либо, в случае обороны населенного пункта, первых домов, в которых находятся союзные огневые точки.

Первым действием группы подавления БПЛА по прибытии в зону действий, является скачивание карт местности **AlpineQuest** и установка связи с соседними подразделениями, прежде всего – имеющими коптеры, для избежания дружественного огня. Учитывая отсутствие в ВС РФ полноценных средств закрытой (шифрованной) связи, тактической группы «Сурикаты» применяются портативные радиостанции Lira, которые выдаются на командные пункты союзных подразделений как для информирования о взлете своих коптеров, так и для оповещения о приближении коптеров противника.

## В населенном пункте

Предпочтительнее являются двухэтажные дома, направленные окнами или балконами в сторону противника, поскольку наличие преград перед антенной снижает ее эффективность. Обязательным требованием является наличие защищенного убежища (подвала) для расчёта свободной смены и на случай обстрела. В случае отсутствия такой возможности, можно разобрать часть ската крыши, направленной в сторону противника, для установки ПАК . Для ружья вопрос наличия препятствий почти не критичен, главное – наличие открытого пространства между ружьем и дроном.

## В полевых условиях

Для ПАК с оператором необходим окоп длинной 120 см, шириной 80 см, глубиной 150 см с последующим отнорком для позиции стрелка и ходом сообщения к основной линии окопов, накрытые маскировочной сетью.

Необходимо понимать, что после первых успешных атак и уничтожения БПЛА противника, охота на группу станет **одной из первоочередных** задач для противостоящих нам сил. Поэтому дежурство осуществляется исключительно в СИБЗ, а маскировке необходимо уделять особое внимание, так же, как и соблюдению требований безопасности в военное время.

При наличии в подразделении двух антидроновых ружей позиция второго стрелка размещается с расчетом на то, чтоб он мог прикрывать

основную точку, поскольку в случае наличия у противника двух и долее коптеров вполне возможна атака на оператора комплекса в момент, когда он занят подавление первичной цели.

## Пеленг точки взлета/нахождения БПЛА

Для подготовленных расчётов вполне возможно установление точной точки взлета/нахождения БПЛА. Для этого два расчёта с изделием размещаются на дистанции не менее 700 метров. Важным фактом, при пеленговании, является соблюдение угла между пеленгующими операторами по возможности близким к 90 градусам, но, не меньше 30 и не больше 150.

После обнаружения БПЛА противника расчёты передают направление на объект командиру группы.

Командир группы отмечает место нахождения расчётов на карте и с учетом полученной от них информации накладывает компасные пеленги.

В точке пересечения компасных пеленгов, будет находится объект пеленгования.

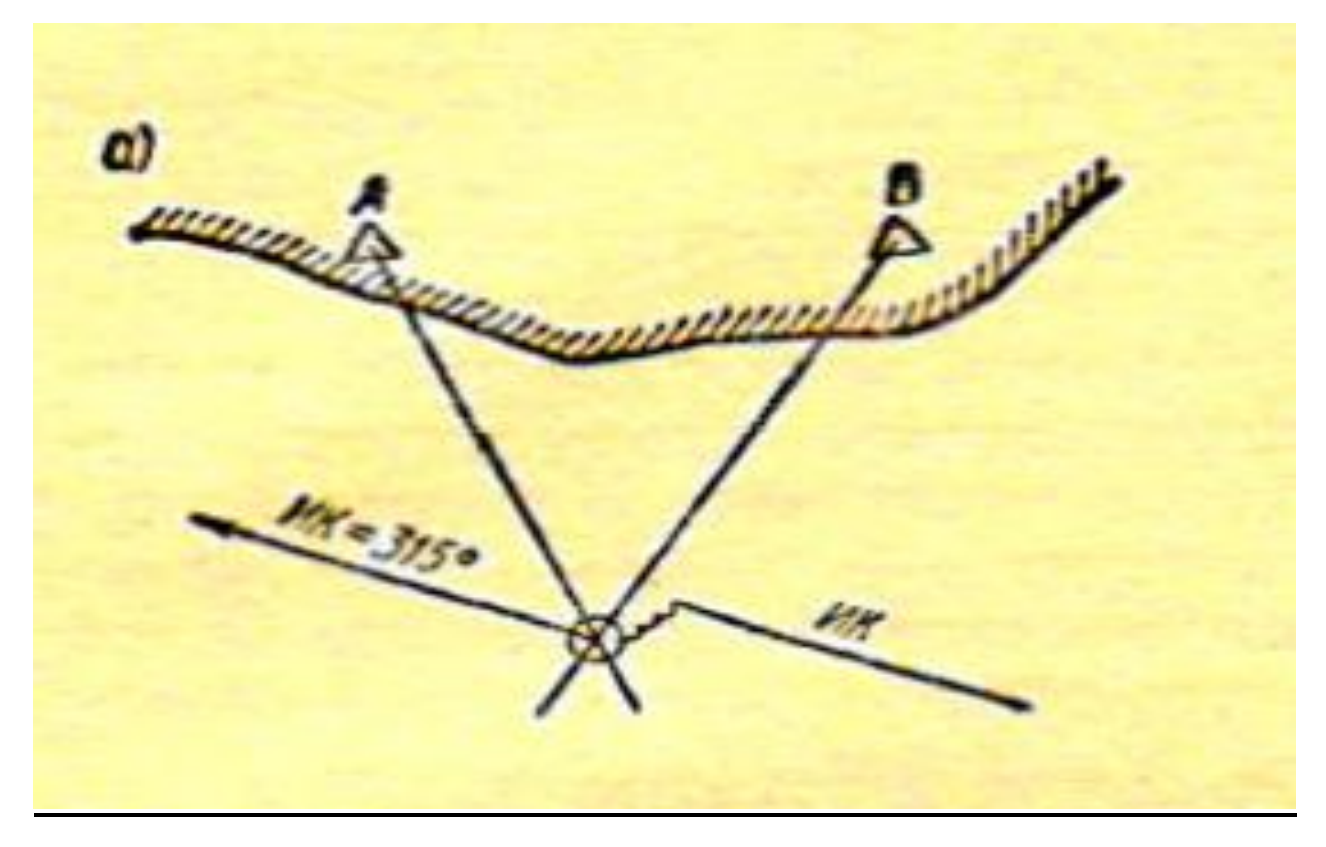

# **ЗАКЛЮЧЕНИЕ**

<span id="page-17-0"></span>ПАК «Мастерок-3», благодаря простоте сборки и использования, является наиболее дешевой возможностью обнаружить противника и организовать мероприятия по антиДроновой безопасности на линии боевого соприкосновения.

Собранный выше опыт и описанные принципы работы не являются сложными и не требуют профильного образования. Среднестатистический солдат контрактной службы осваивает технологи за один день инструктажа, а через неделю вполне способен самостоятельно выходить на дежурство без инструктора. При этом результат вполне оправдывает технические затраты.

До создания группы «Сурикаты» ежедневные потери на ротном опорном пункте (населенный пункт на Угледарском направлении) бойцов 810 бригады морской пехоты и резервистов мобилизационного резерва ДНР составляли 1- 3 ранеными только от сбросов гранат с коптеров противника. Не считая потерь от корректировки огня. К четвертому дню работы группы сбросы прекратились вообще, а прорыв коптера – разведчика стал исключением из правил, а не повседневной реальностью.

Кроме этого, на практике после многочисленных тренировок удается осуществить тактическую схему по обнаружению пункта управления дроном противника и нанесению артиллерийского или минометного удара по ней, сопровождение разведгрупп, организацию засад на крупные коптеры, способные нести мины 60 мм.

## ПРИЛОЖЕНИЕ 1

## **Ссылки на оборудование и ПО**

<span id="page-18-1"></span><span id="page-18-0"></span>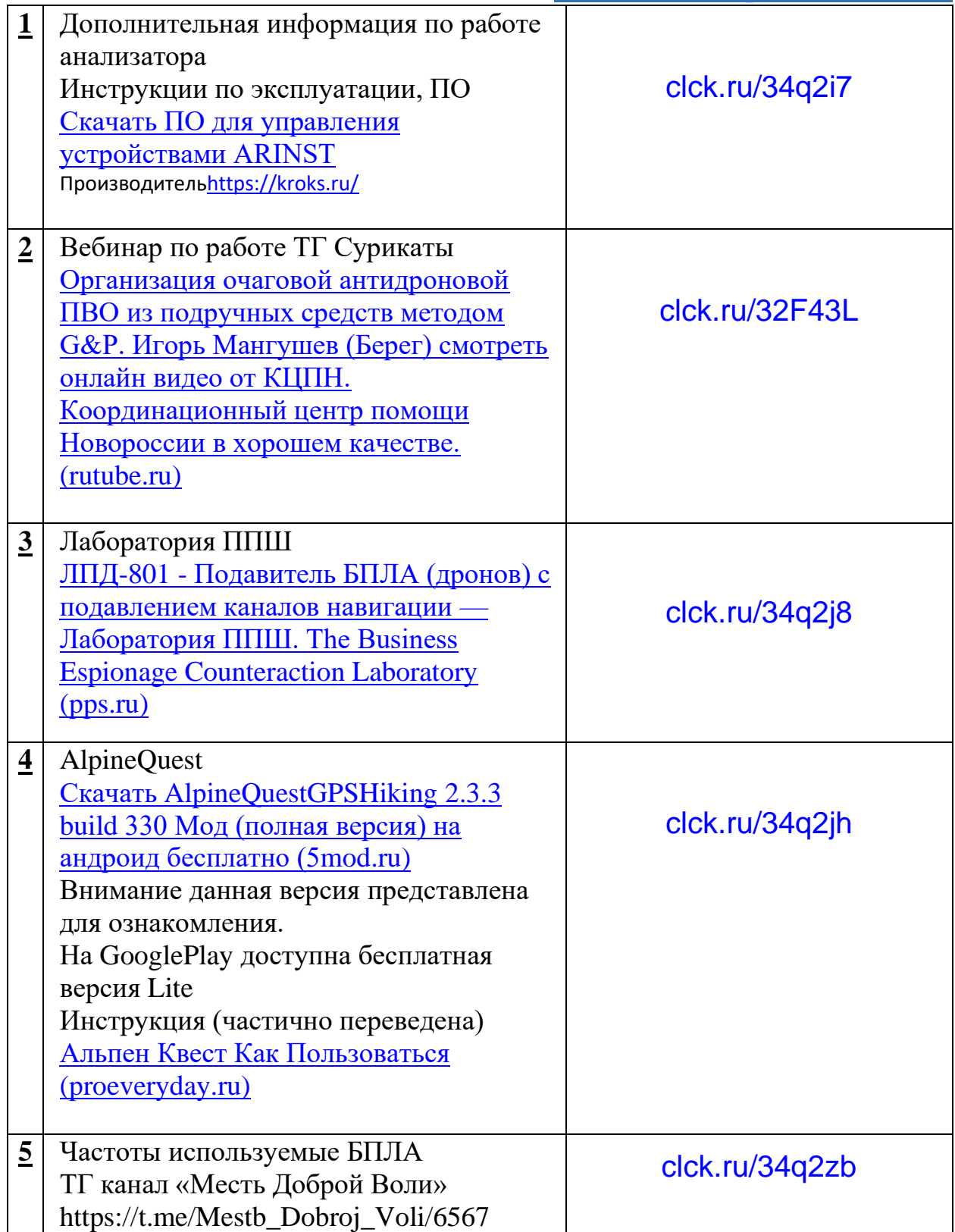